## *Использование ИКТ на уроках географии*.

*Подготовила Демченко Минегуль Газизулловна, учитель географии БОУ ООШ №9 х. Карла Маркса*

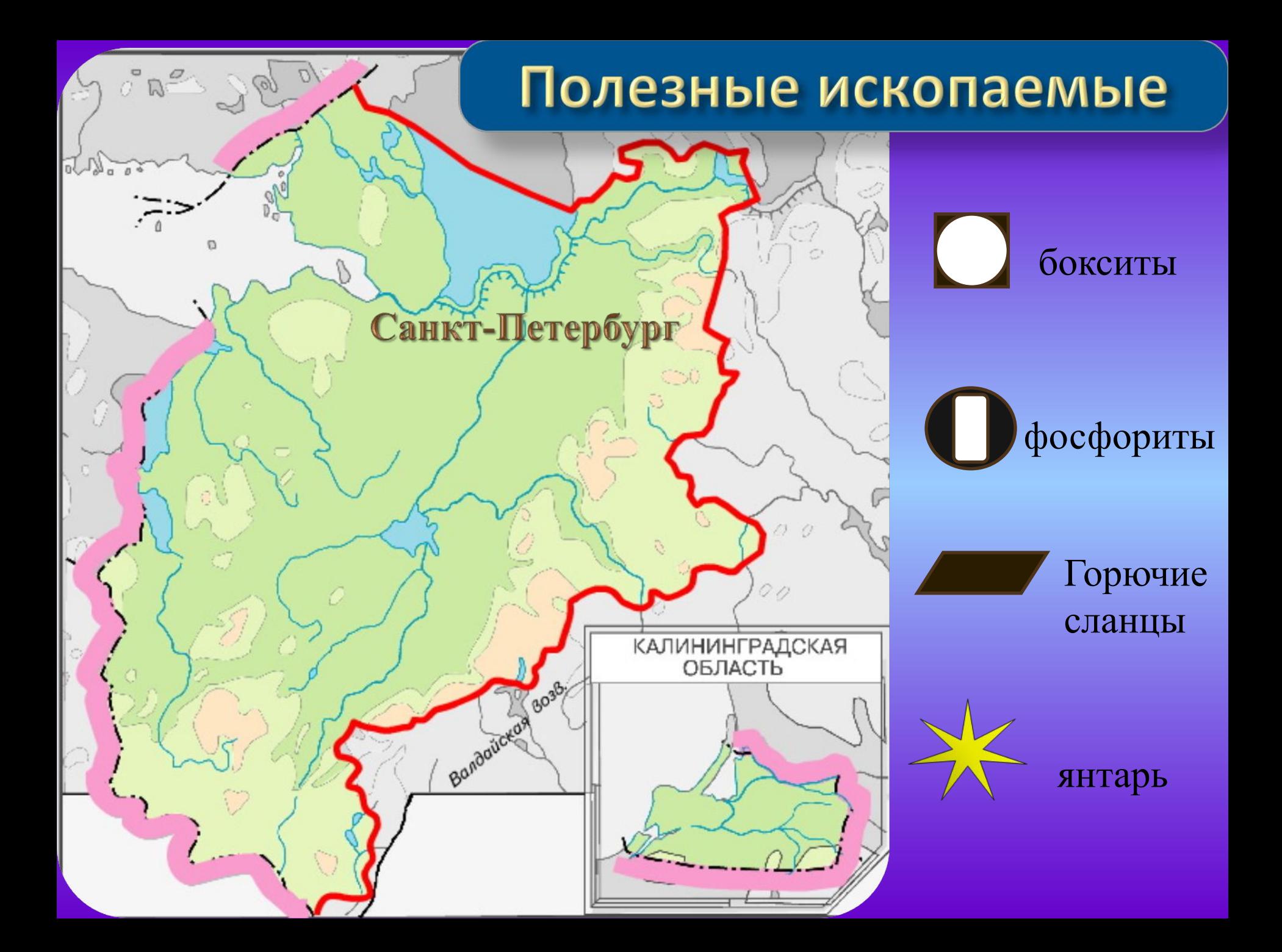

 **Одним из направлений модернизации системы географического образования является внедрение компьютерных технологий и мультимедиа.**

 **Применение в обучении компьютера в сочетании с аудиовизуальными средствами принято называть «новыми информационными технологиями в образовании».**

 **В последние годы система образования в нашей стране направлена не столько на усвоение суммы готовых знаний, сколько на формирование интеллектуальных умений, умений самостоятельной познавательной деятельности.**

 **- формирует активную жизненную позицию в современном обществе.**

 **- развивает мышление и творческие способности ребёнка;** 

 **- активизирует познавательную деятельность;** 

**учению;** 

 **- повышает мотивацию учащихся к** 

 **Применение информационных компьютерных технологий на уроках географии не только облегчает усвоение учебного материала, но и представляет новые возможности для развития творческих способностей учащихся:**

## *Основные формы работы с ИКТ на уроках географии:*

- Непосредственное применение в учебном процессе.
- Применение ИКТ для организации самостоятельной работы учащихся по географии вне школьных занятий.
- Применение информационных технологий для обеспечения познавательного досуга. Компьютеры и учебные программы можно назвать универсальными средствами обучения.

### **Программа Power Рoint**

При подготовке к урокам моим незаменимым помощником является приложение Power Point, входящее в состав пакета Microsoft Office. С её помощью создаётся мультимедиа технология, которая позволяет объединить на одном носителе различные формы представления информации. Это приложение позволяет мне самостоятельно по собственному сценарию подготовить интерактивное мультимедийное пособие к уроку по любой теме с минимальными временными затратами.

Появляется возможность использовать фотографии, слайды, музыкальные фрагменты, дикторский текст, видеоматериалы, компьютерную анимацию, структурированные тексты с иллюстрациями, использовать ссылки на сайты Интернет, а также не только выстраивать материал в виде последовательного изложения, но и создавать возможность нелинейного перемещения между различными частями урока.

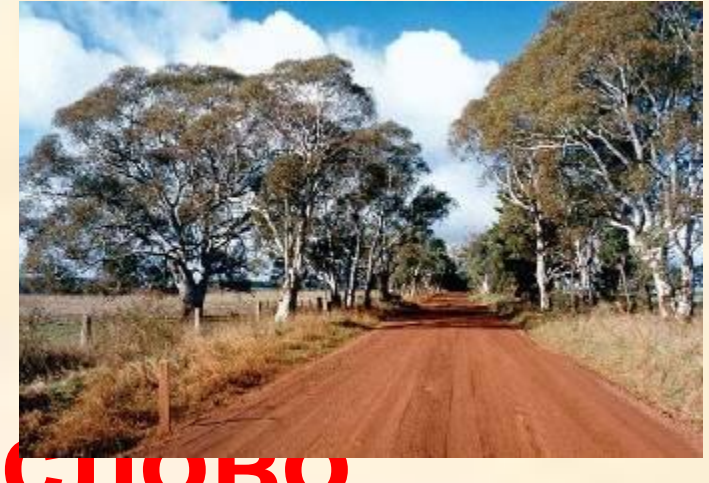

## **Найдите лишнее слово**

- е Нигер, Замбези, Волга, Конго, Нил
- ВИКТ брая дум адривай мант на уните мышью а Второй уровень структуры Та<del>нгань</del>ика<sub>повен</sub> кенгуру
- зебра, неи раф ор от в и структоры Мексика
- . Сомали, Етверт, Мексика, Кларуктуры − Пятый уровень структуры ЮАР

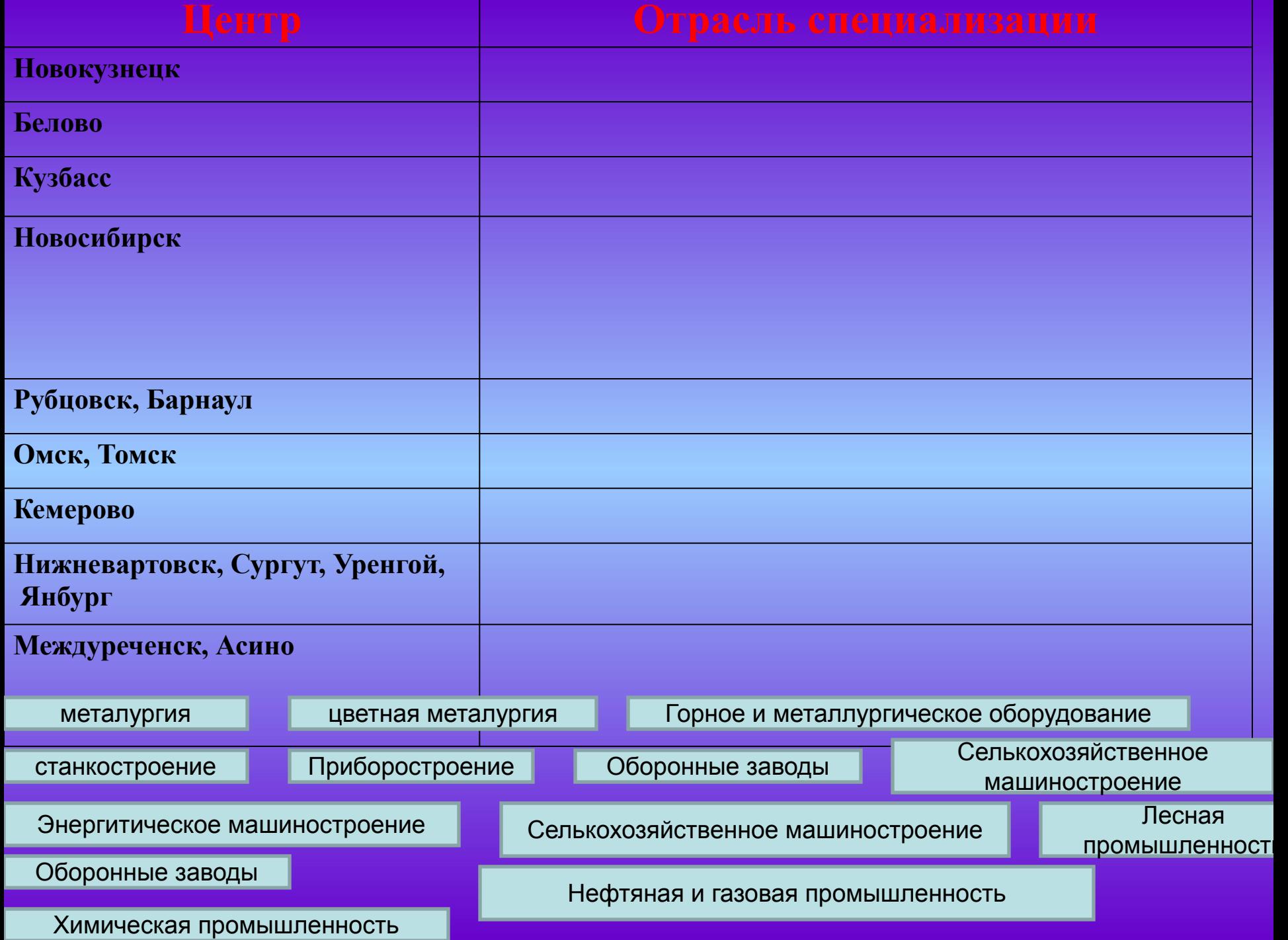

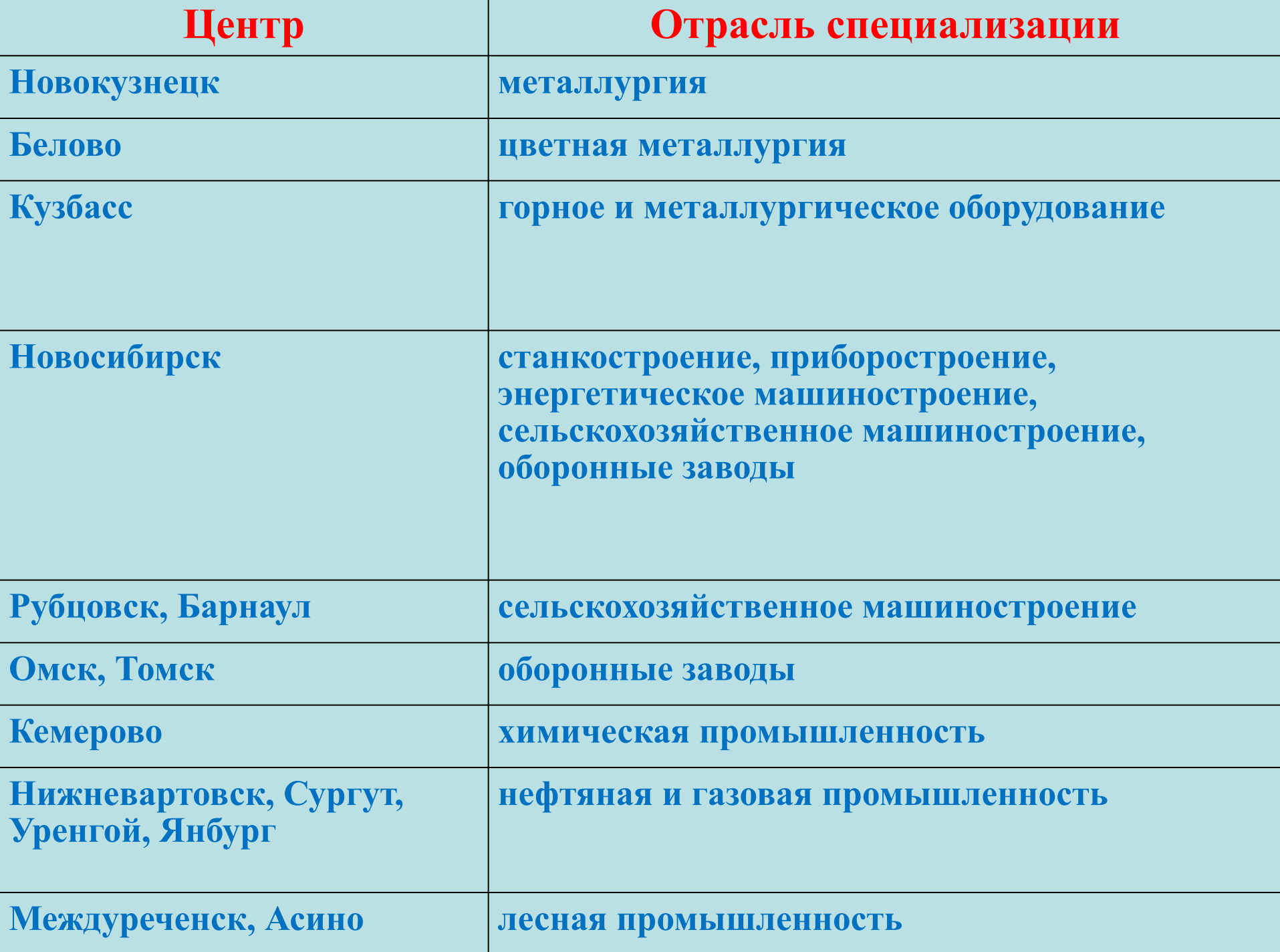

### **Назови объекты географического положения**

- 1. Мыс
- 2. Океан
- 3. Залив
- 4. Мыс
- 5. Течение
- 6. Мыс
- 7. Море
- 8. Океан
- 9. Течение
- 10. Мыс

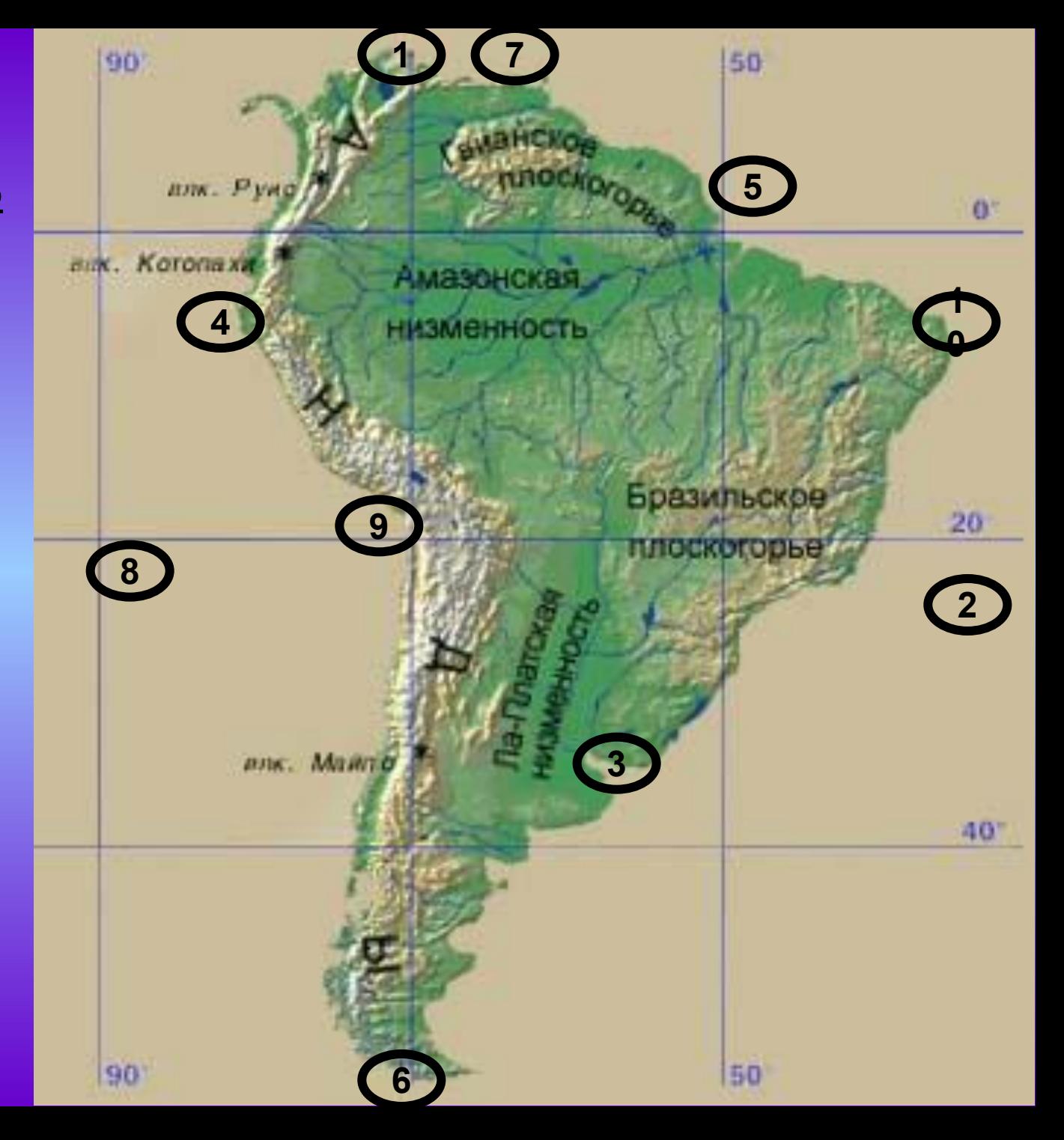

## Найдите пары

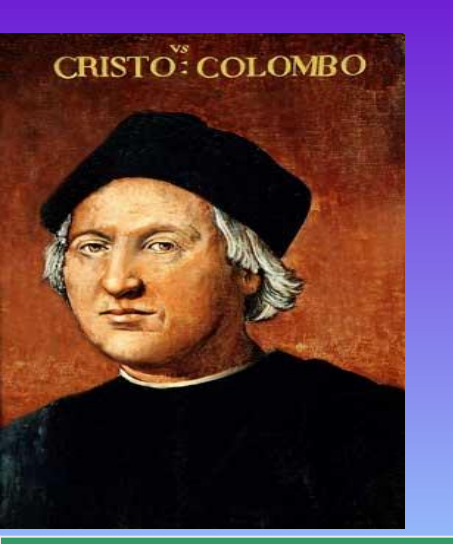

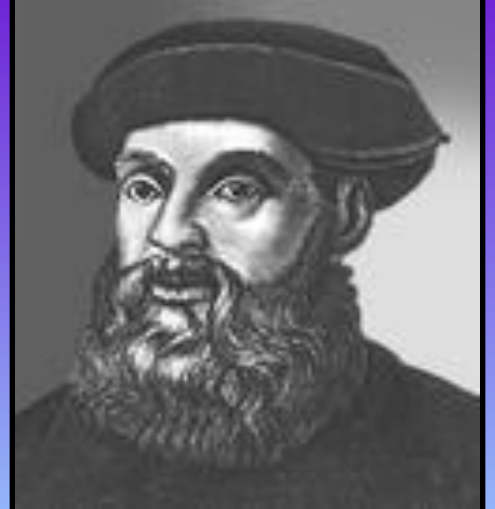

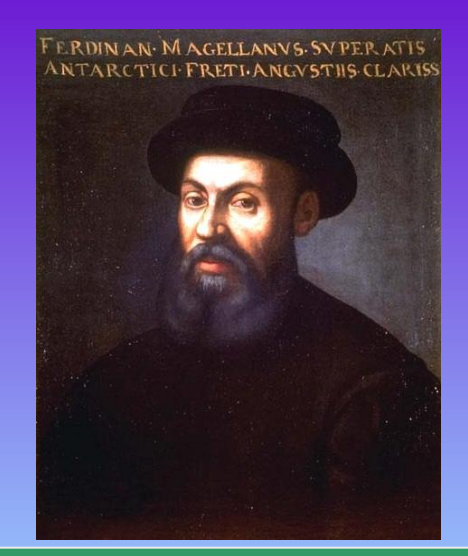

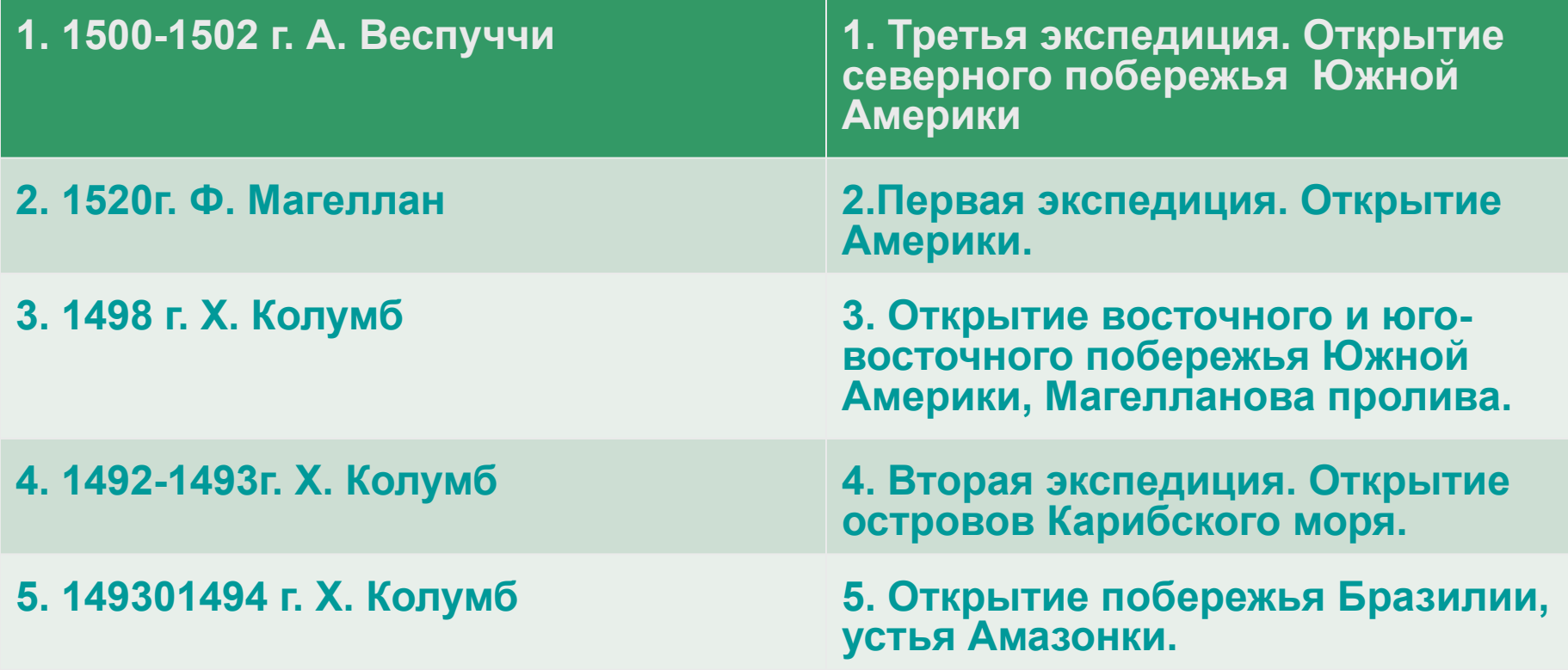

# слова

- $\cdot$  Африку почти посередине пересекае <sup>кватор</sup> …………… и поэтому она находится в ……….........…и…………… полушариях **северном южном**
- Афраладнуйевой меридиан пересекает в ……………………части и она расположена в **западном восточном** ………………..… и ……………………  **Атлантический**
- **Индийский**ариях. .
	- Африку омывают ………………………. и **Еврази**
		- …………………. океаны **и**

#### **Географическим положение Гибралтарск Средиземное** AFG RAN **1. Крайняя ий 5. Пр<mark>оправно</mark>е Альмад** 4. **Море 3. Себя 1998 мв и Сомали LOP 2. Остров 6. Кр** УАя **Гвинейск ю» ий точка 10. Пролив Атлантический**  $O C E$ **Море Мадагаскар 8. Океан 9. ANGOLA МозамбикскийПолуостров** L DASIN **Игольн** CAPE TOWE VIDEO **ый**

### **Суточный ход температуры воздуха в разные сезоны года**

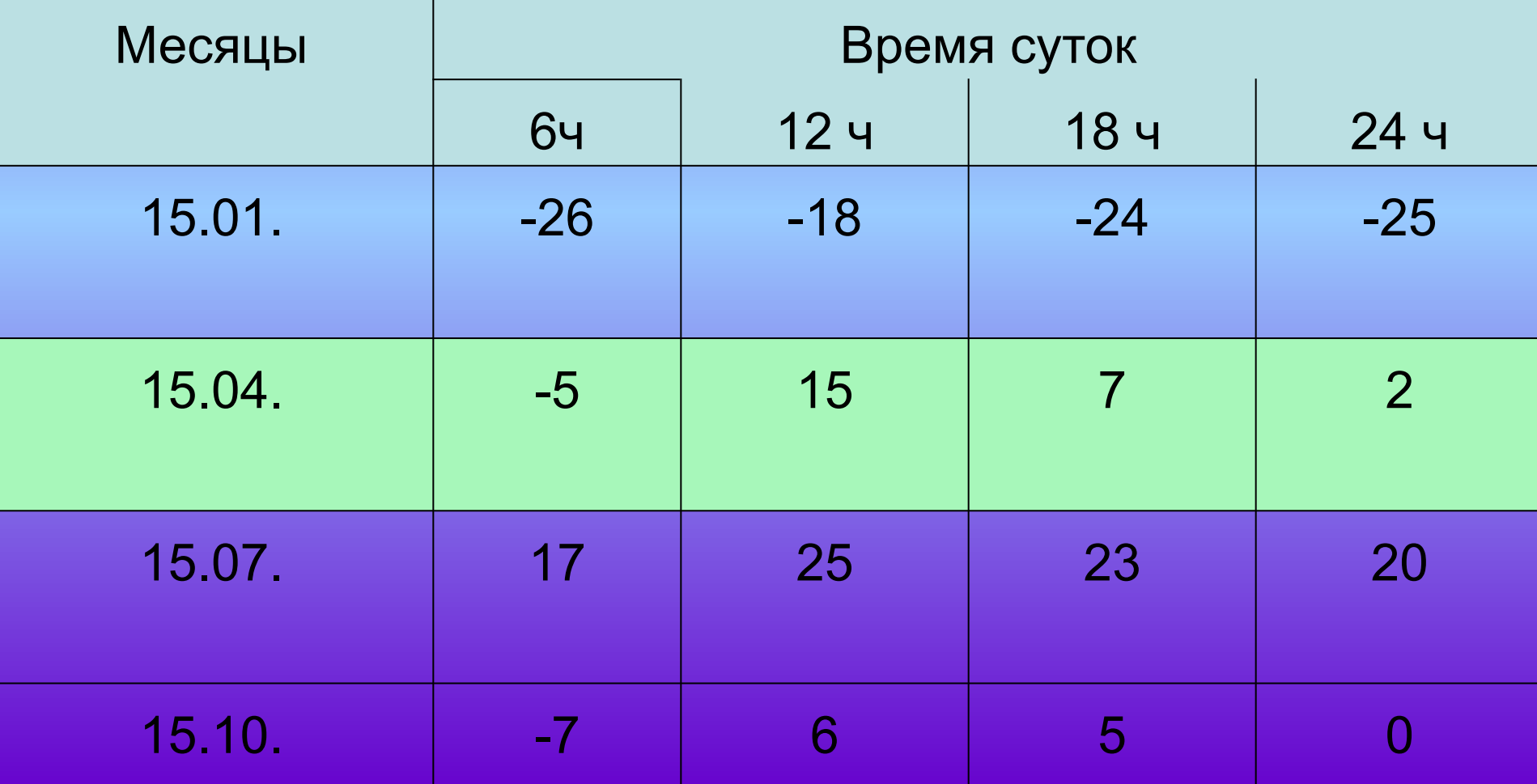

### *Проверка домашнего задания:*

- 1. Что в переводе с греческого обозначает слово «география»?
- 2. Что является объектом изучения физической географии?
- 3. Кто дал название науке география?
- 4. Кто впервые совершил кругосветное путешествие?
- 5. Этот путешественник исследовал Азию в течение 24 лет?
- 6. Какой путешественник оставил после себя труд «Хождение за три моря»?
- 7. Какие три моря он пересек?
- 8. Кто первым открыл морской путь в Индию вокруг Африки?
- 9. Кто открыл Америку?
- 10. Как называют эпоху открытий конца XV начала XVIIв. ?

### Природные ресурсы

Газ

минеральные рыбные лесные водные Золото лосось лиственница Амур Алмазы горбуша пихта Лена Свинец сельдь амурский бархат Яна Олово крабы маньчжурский орех Колыма Каменный уголь креветки кедр корейский Камчатка Нефть женьшень Индигирка

## *Решение задач:*

- *• Лётчик поднялся на высоту 2 км. Каково атмосферное давление воздуха на этой высоте, если у поверхности Земли оно равнялось 750 мм рт. ст.?*
- *• Определите, чему равна приблизительно относительная высота горной вершины, если у подошвы горы барометр показывает 740 мм, а на вершине 440 мм.*
- *• Высота населённого пункта 2000 м над уровнем моря. Высчитайте атмосферное давление на этой высоте.*
- *• По карте определите на какой высоте над уровнем моря находится наш населённый пункт? Высчитайте, какое атмосферное давление можно считать нормальным для нашей местности.*

 **Применение ИКТ на уроках делает урок нетрадиционным, ярким, насыщенным, приводит к необходимости пересмотра различных способов подачи учебного материала и различных подходов в обучении. Но не следует забывать, что к информационным технологиям необходимо обращаться лишь в том случае, когда они обеспечивают более высокий уровень образовательного процесса на том или ином этапе обучения по сравнению с другими методами.**

 **В заключении отмечу, что персональный компьютер сегодня одно из самых мощных и эффективных из всех существовавших до сих пор технических средств обучения, позволяющий заметно повысить качество усвоения информации и интерес к предмету, а также осуществлять интегративный подход в обучении.**